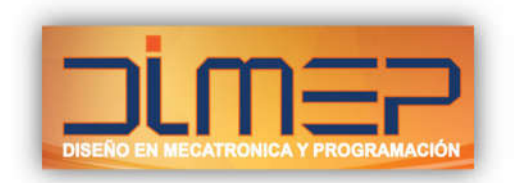

# **Temario RSLogix 5000 Básico**

# **Capítulo 1**

- 1.1 Componentes del Sistema (Hardware)
- 1.2 Familia ControlLogix
- 1.3 Familia FlexLogix
- 1.4 Familia CompactLogix

## **Capítulo 2**

2.1 RSLogix5000: Ambiente de programación 2.2 RSLinx

## **Capítulo 3**

3.1 Cargar y Descargar programas 3.2 Instrucciones más comunes de programación

#### **Capítulo 4**

- 4.1 Estructura de un Controlador 4.2 Tags y Tipo de Datos 4.3 Tasks: Continuos y Periódicos
- 4.4 Tags Alias y UDT'S

# **Capítulo 5**

5.1 Set de Instrucciones de Programación

#### **Capítulo 6**

6.1 Modelo Productor-Consumidor

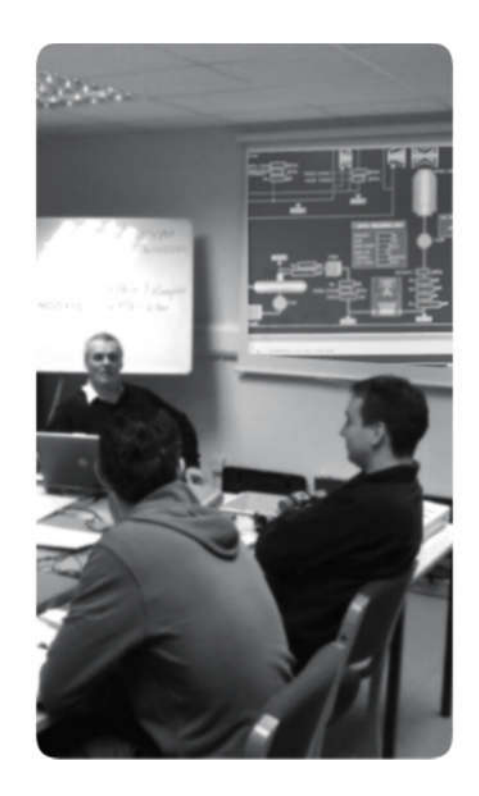

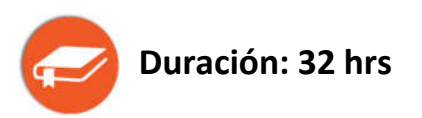

www.dimepmexico.com contacto@dimepmexico.com